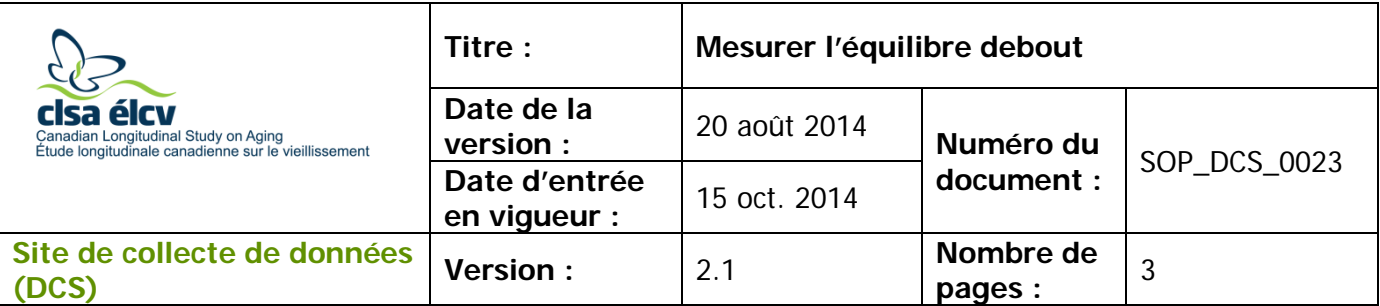

## **1.0 Objet**

Le présent document a pour objet de définir une marche à suivre uniforme pour mesurer l'équilibre debout d'un participant.

### **2.0 Portée**

Ce document doit être utilisé par le personnel du Site de collecte de données pour réaliser le test d'équilibre debout avec un participant.

### **3.0 Responsabilités**

Le personnel du Site de collecte de données a la responsabilité de suivre la procédure décrite dans la version courante et validée du mode opératoire normalisé

**4.0 Documents connexes**

S. o.

**5.0 Définitions**

S. o.

**6.0 Équipement** S. o.

### **7.0 fournitures**

- Chronomètre;
- Zone où une marque a été faite à un mètre du mur.

# **8.0 Marche à suivre**

# **Contre-indications**

• Le participant est incapable de se tenir debout sans aide (questionnaire sur les contre-indications).

**Important :** La position du participant est très importante afin que le test soit reproductible et qu'on puisse comparer les visites. Les étapes les plus importantes sont

indiquées avec l'icône suivante :

- **Étape 1 :** Dans Onyx, à l'onglet **Entrevue**, cherchez « Équilibre debout » dans la liste d'étapes, puis cliquez sur **Démarrer** dans cette rangée.
- **Étape 2 :** La fenêtre « Équilibre debout : Démarrer » s'ouvrira.

L'utilisation du genre masculin a été adoptée afin de faciliter la lecture et n'a aucune intention discriminatoire.

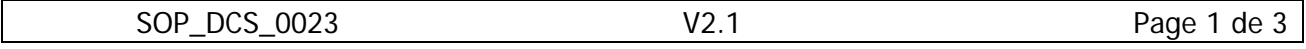

- **Étape 3 :** Scannez le code à barres représentant le numéro de l'entrevue, puis cliquez sur **Continuer**.
- **Étape 4 :** Le participant doit enlever ses chaussures pour faire le test.
- **Étape 5 :** L'employé du Site de collecte de données doit :  $\rightarrow$  Expliquer la procédure à suivre au participant.
	- $\rightarrow$  Faire une démonstration du test en quelques secondes seulement, en se tenant sur un pied, la jambe dominante levée jusqu'au mollet.
	- $\rightarrow$  Dire au participant de garder la jambe levée le plus longtemps possible.

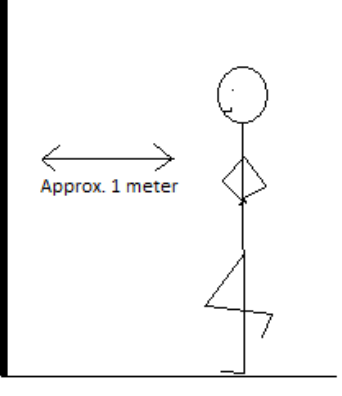

- Rappeler au participant qu'il doit lever la jambe jusqu'au mollet, en pliant le genou pour soulever le pied pendant qu'il place ses mains sur ses hanches (voir le dessin).
- → Cliquer sur **Suivant** dans Onyx.
- **Étape 6 :** Permettez au participant de se pratiquer. Lorsqu'il est prêt, demandez au participant de se tenir à un mètre du mur (au moins la longueur d'un bras), face à celui-ci.
- **Étape 7 :** Démarrez le chronomètre lorsque le pied décolle du sol et arrêtez-le lorsque le pied touche au plancher ou lorsque le participant perd l'équilibre ou touche le mur. Dites au participant d'arrêter lorsqu'il atteint 60 secondes. **REMARQUE :** Arrêtez le chronomètre si le participant commence à sautiller.
- **Étape 8 :** Dans Onyx, **inscrire** si le test a été fait pour la **jambe droite** et notez le temps nécessaire pour faire le test (en secondes : millisecondes). Cliquez sur **Suivant**.
- **Étape 9 :** Refaire le test avec la jambe gauche. Inscrire le temps nécessaire pour faire le test (en secondes : millisecondes) dans Onyx. Cliquez sur **Suivant** dans Onyx.
- **Étape 10 : Inscrire** tout commentaire pertinent, s'il y a lieu. Cliquez sur **Suivant,** puis cliquez sur **Terminer** dans Onyx.
- **Étape 11 :** Indiquez dans le champ consacré aux **commentaires** dans Onyx toute raison qui aurait pu affecter ou influencer la prise de mesure. Assurez-vous que les commentaires ne contiennent aucune information personnelle qui pourrait permettre d'identifier le participant.

### **Étape 12 :** Cliquez sur **Continuer** pour retourner à la page de statut.

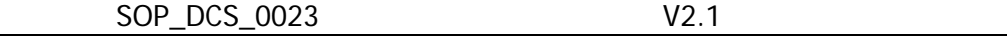

### **9.0 Documentation et formulaires**

• **CRF\_DCS\_0022 -** Fiche d'observations : Équilibre debout

### **10.0 Références**

- K1-CLSA-CoP- DCS Participant Flow; [updated 2010 Feb].
- Ávila-Funes JA, Gray-Donald K, Payette H. Association of nutritional risk and depressive symptoms with psychical performance in the elderly: The Quebec Longitudinal Study of Nutrition as a Determinant of Successful Aging (NuAge). J Am Coll Nutr. 2008; 27(4):492-8.

# **Historique des révisions**

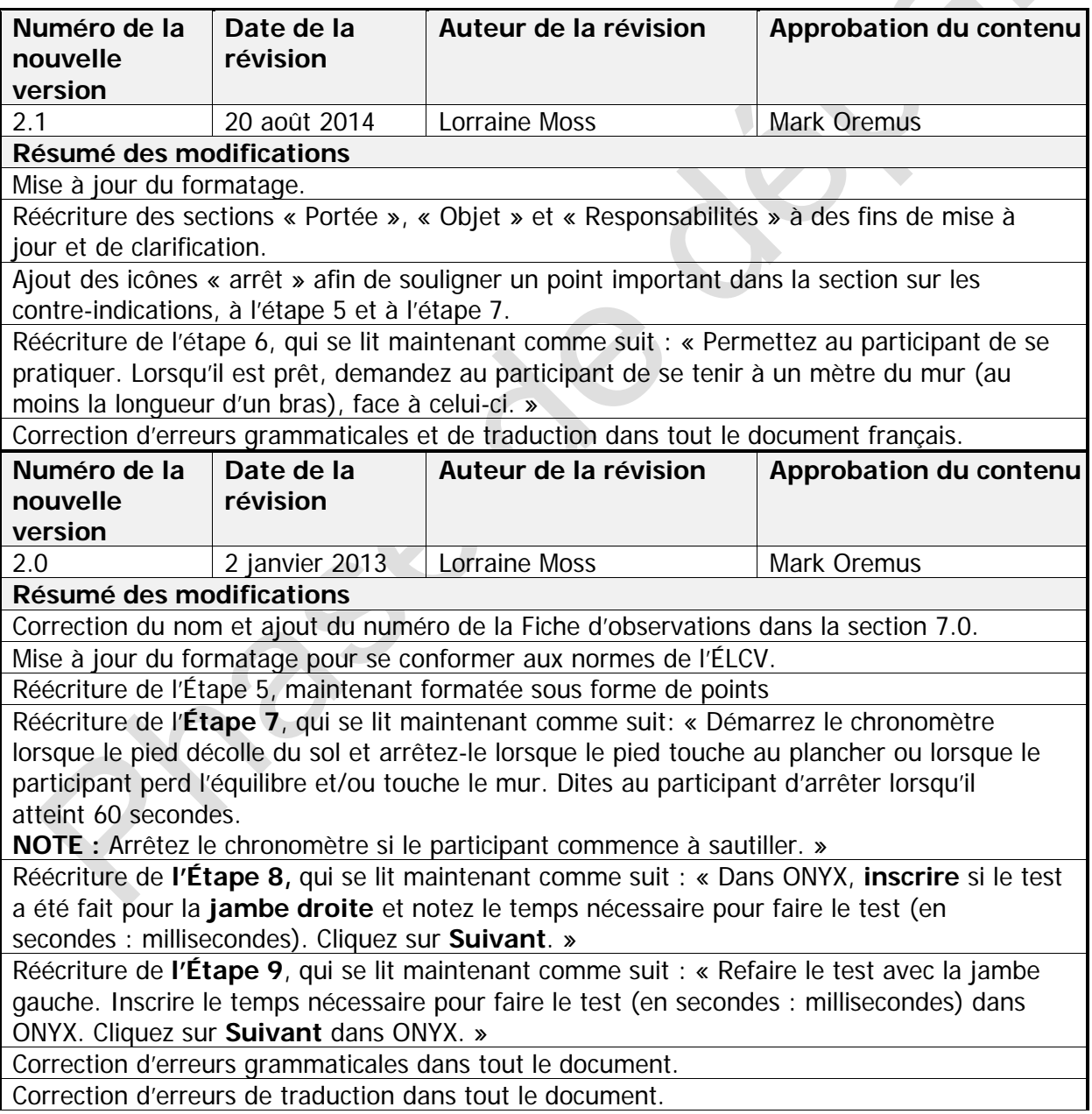